## STUDENT SCHEDULING CYCLE Using AERIES-SIS Web Version **Canadian Contract Contract Contract CREVISIO**n: 05.06.2016)

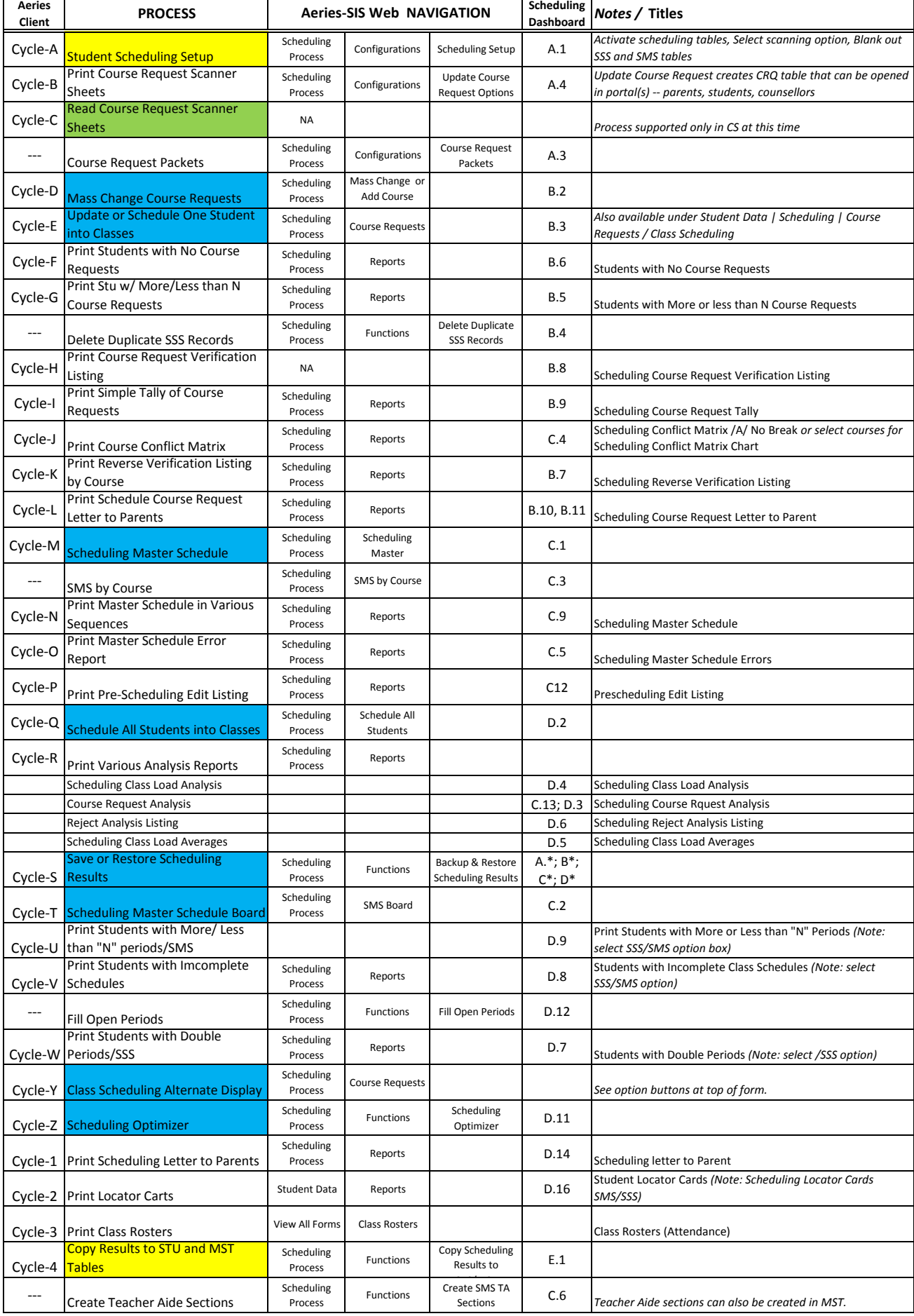